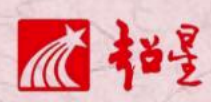

## - 输管思微子牙 操作指南 学生版 超星一平三端智慧教学系统 操作指南-学生版

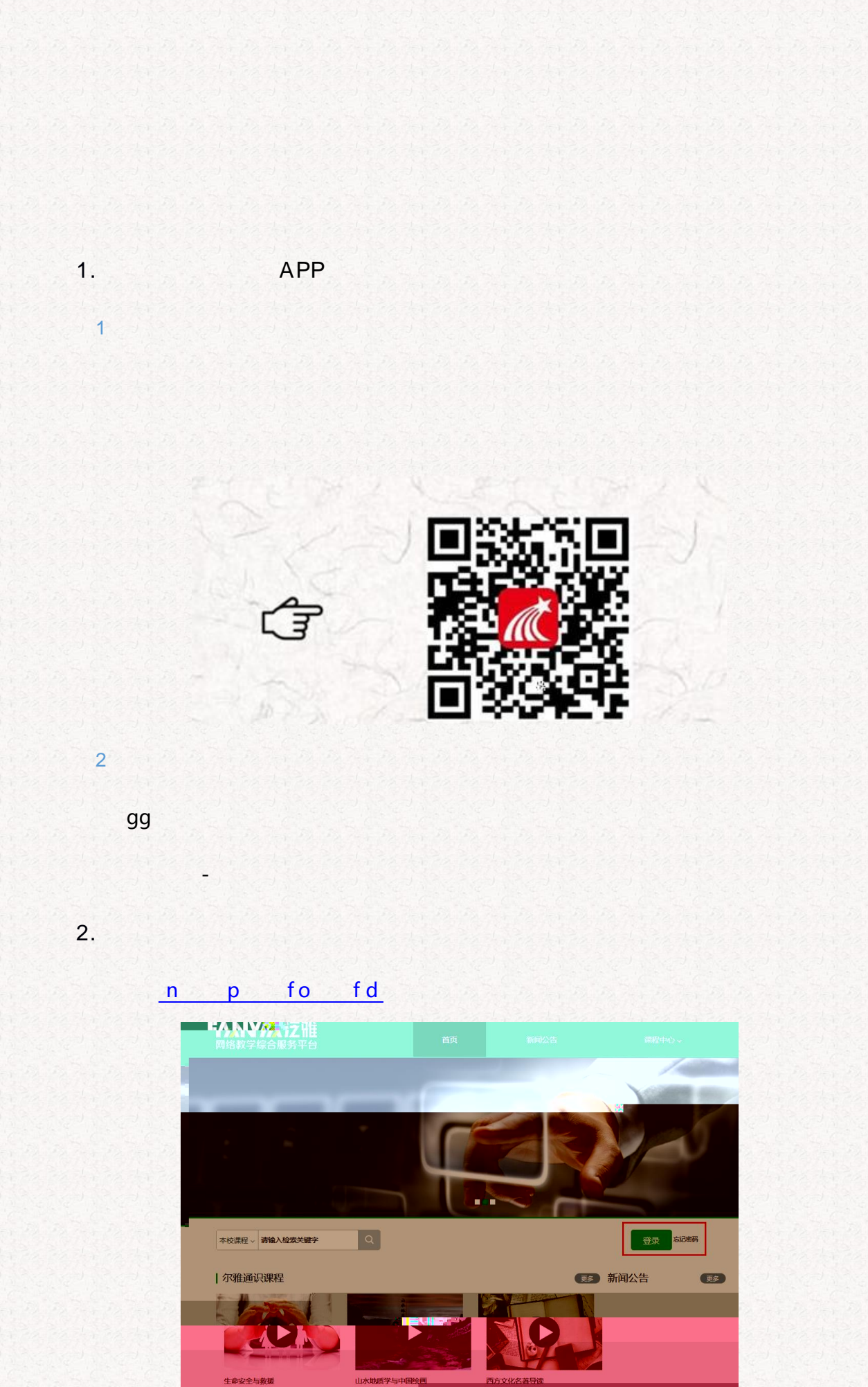

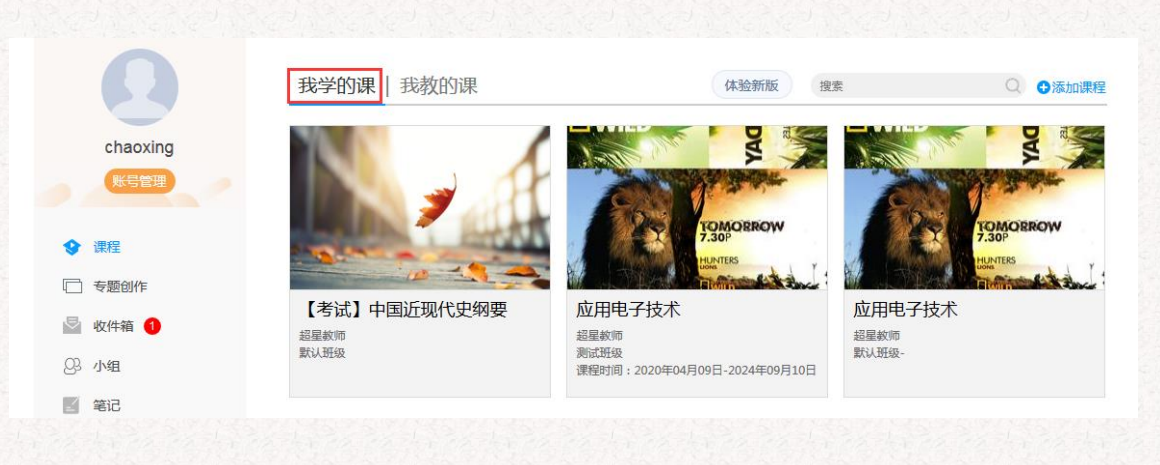

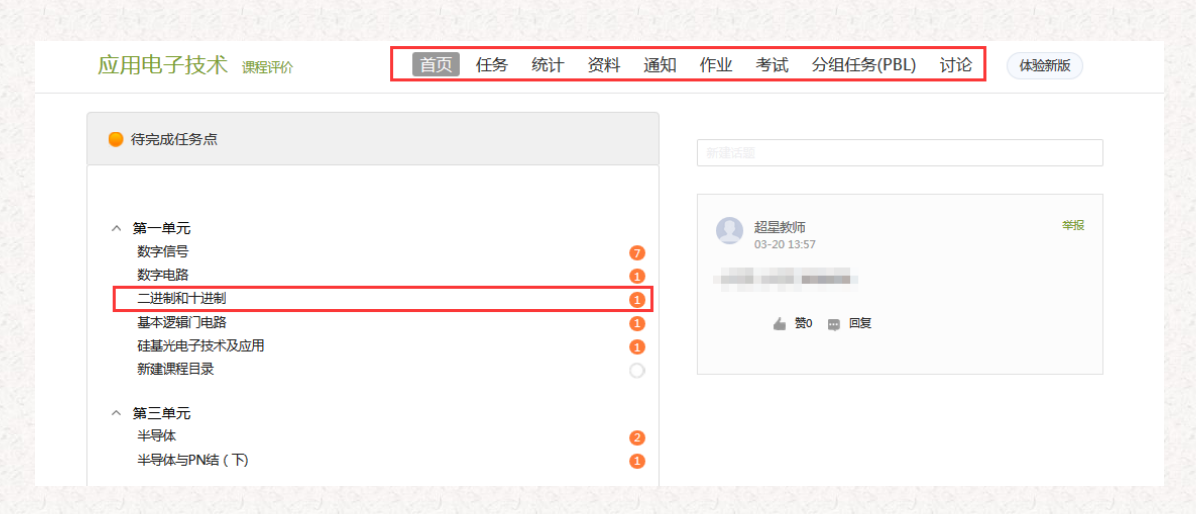

**1.学生用电脑登录学习**

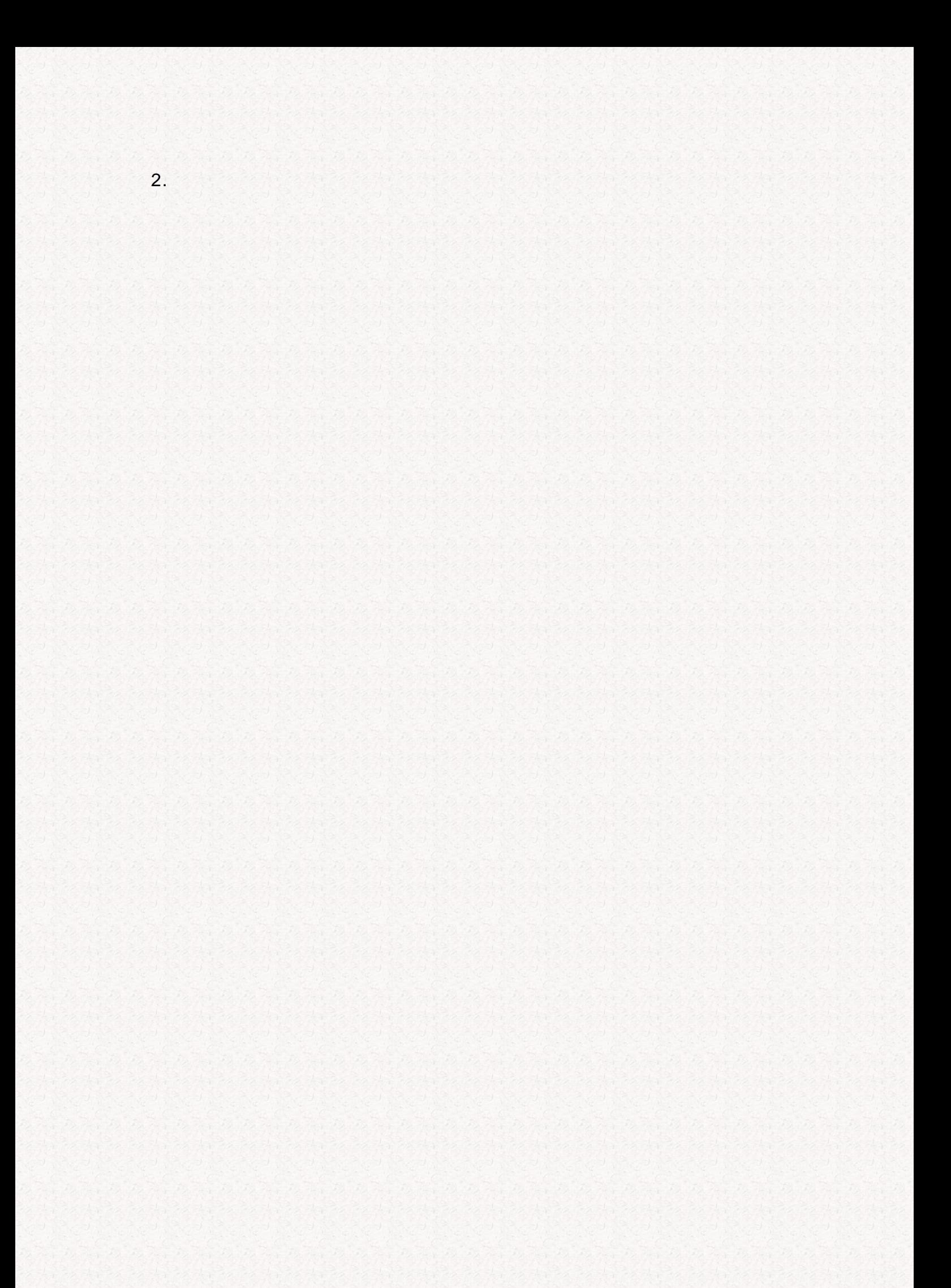

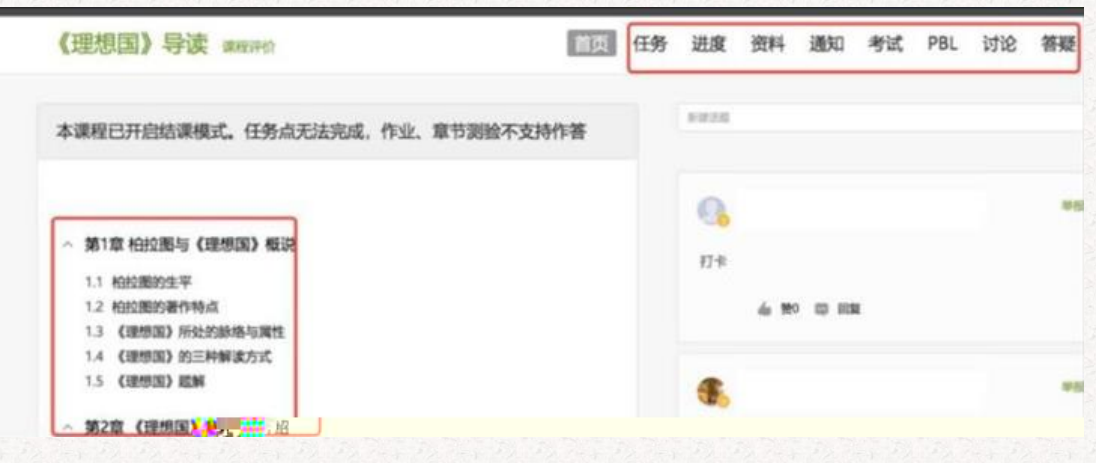

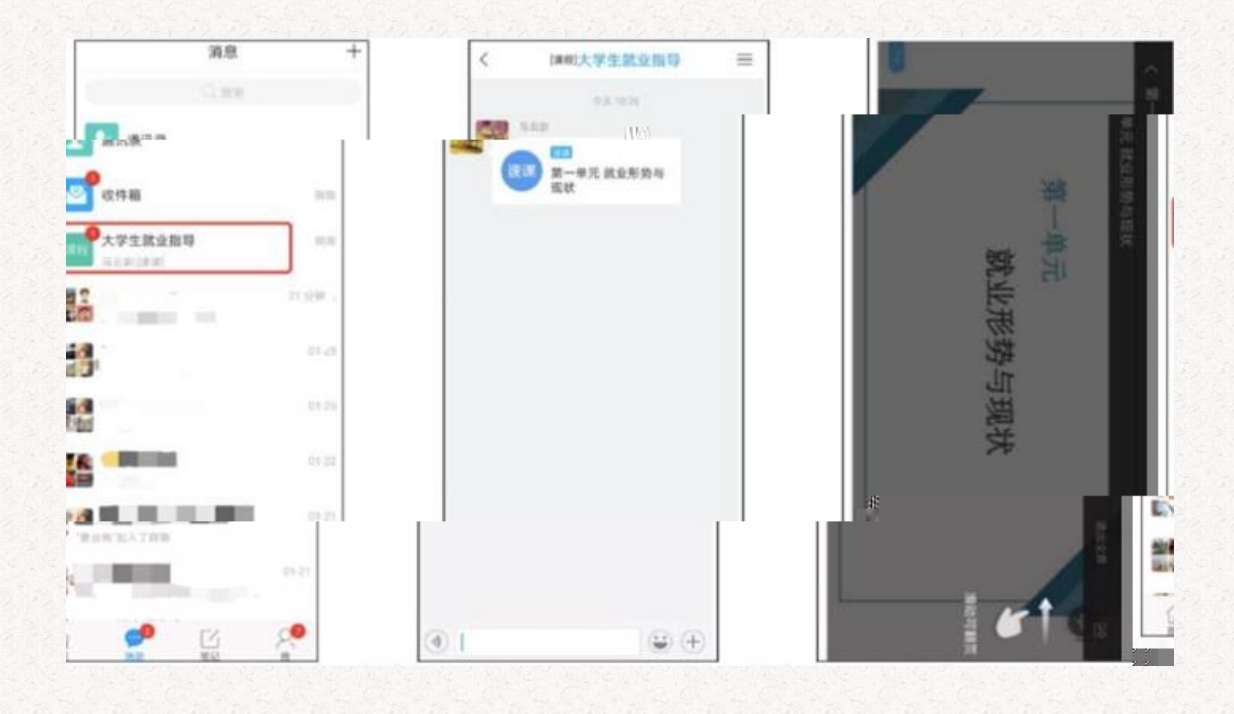